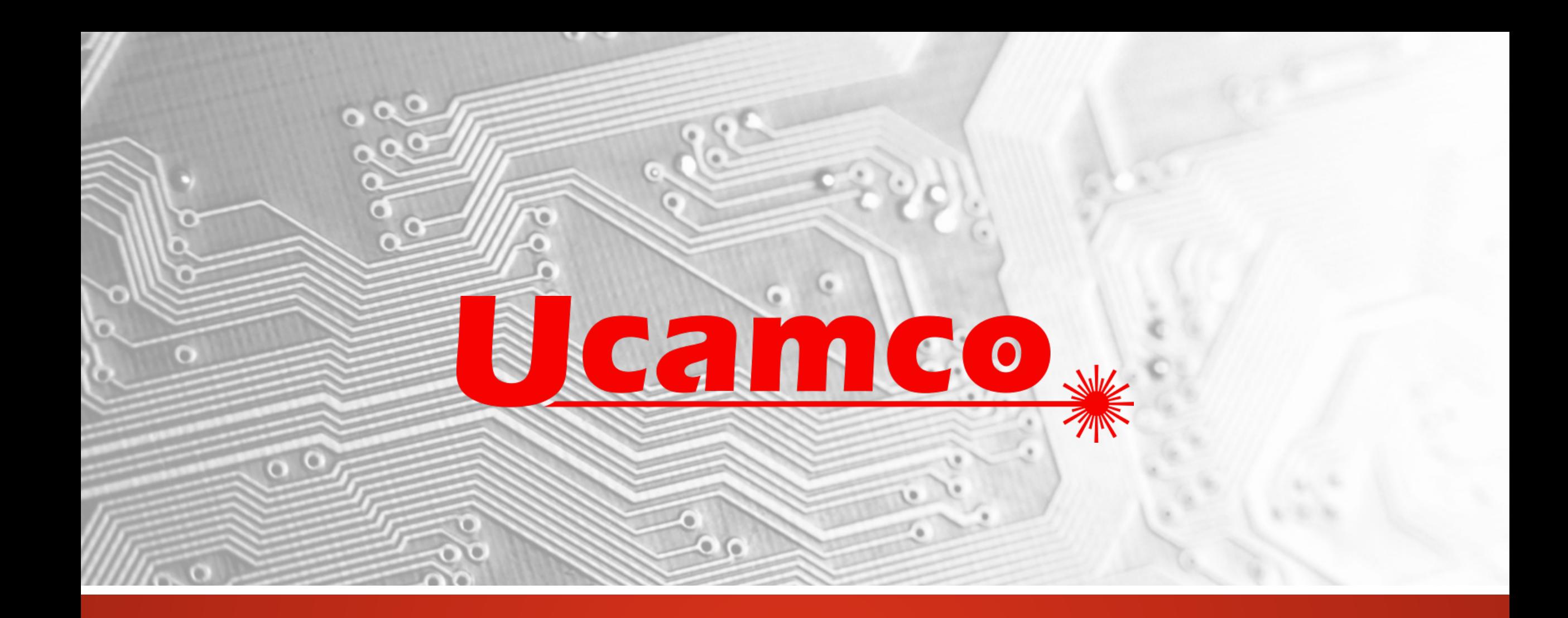

## Gerber Generations

Karel Tavernier, June 8th, 2021

# **Gerber Generations**

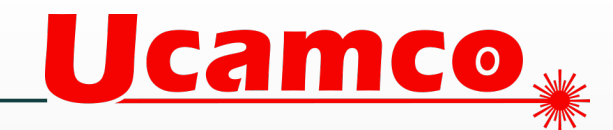

- 纂 Gerber X0 = Gerber RS274D -> revoked
- Gerber X1 = Gerber RS274X (Extended Gerber, GerberX) = fabrication image info 纂
- Gerber  $X2$  = Gerber  $X1$  + bare board attributes = full bare-board fabrication info 纂
- 纂 Gerber  $X3$  = Gerber  $X2$  + assembly attributes = full assembly and bare-board info

#### **Gerber X1**

- Gerber X1 = Gerber RS274X = Extended Gerber = GerberX 纂
	- Released in 1998
	- Supported by all PCB CAD/CAM systems
	- Very precise specification
	- Thoroughly field tested and debugged
- What does it contain? 纂
	- An accurate image for each layer
		- One layer = one file
		- Perfectly handles drill data
	- Location and shape of all objects

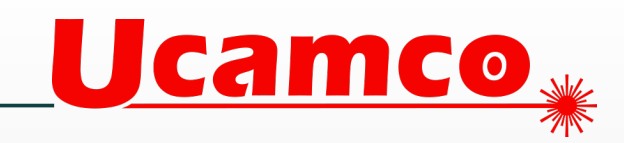

# **Gerber X1 cont'd**

What is Gerber X1 lacking for bare board fabrication?

- No standard to define what each file represents 纂
	- Is it the top copper layer, or the bottom solder mask?
- No standard to define the type of each pad 纂
	- Is it a via pad, or a component pad, or an SMD Pad?

This extra information is defined in drawings or in additional documents

It requires manual work on data input in CAM 纂

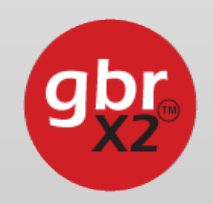

Enter Gerber X2

#### **Gerber X2**

Ucamco »

- Gerber X2 adds "attributes" to Gerber X1 纂
	- Attribute = *standardized* label attached to files, apertures or objects 纂
		- Attributes to define what the file is

8TF. FileFunction, Soldermask, Bot\*% %TF. FilePolarity, Negative\*%  $$FSLAX46Y46*$  $8MOMM*8$ 

• Attributes to define the function of an object, a pad in this example

**るTD^る** 8TA. AperFunction, ViaPad\*% %ADD22C, 0.500000\*%  $$T$ D<sup>\*</sup>

# **Gerber X2 cont'd**

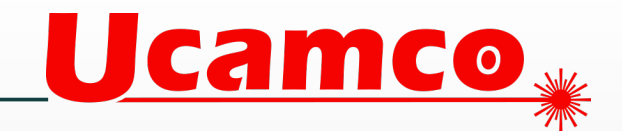

- Some characteristics to not belong a layer or a single object 纂
	- Overall thickness, finish, IPC class
- These attributes are put in a separate standardized file, the Gerber Job File 纂
	- Using JSON standard for easy implementation
	- Standardized attributes
	- Extension .gbrjob
- 纂 Exemple, taken from a gerber job file generated by KiCad

```
"GeneralSpecs":
  "Size":
    "X": 90.150,
    "Y": 180.150
  "LaverNumber": 6,
  "BoardThickness": 1.100,
  "Finish": "EPENIG"
\mathcal{L}
```
#### **Gerber X2 cont'd**

A free Gerber Job Editor is available on the Gerber page **[ucamco.com/en/gerber](https://www.ucamco.com/en/gerber)** 纂

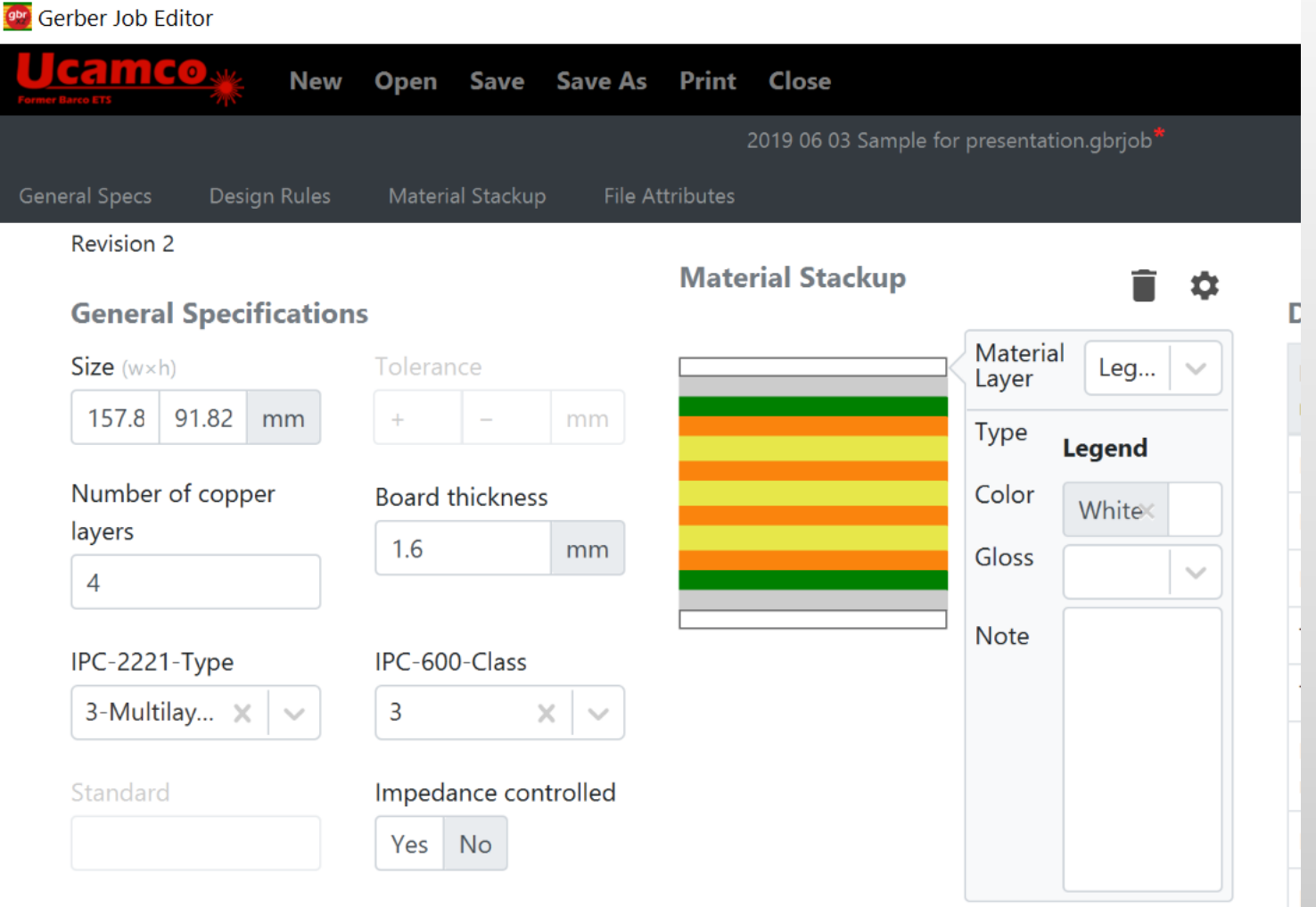

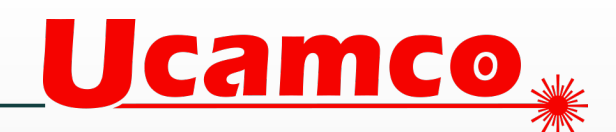

# **Gerber X2 cont'd**

- 纂 First version released in 2014
	- Very precise specification
	- Widely adopted by CAD and CAM systems
- 纂 Compatible with X1
	- An X1 reader that ignores the attributes returns to correct image
	- Easy to implement
	- Human readable
	- The difficult part of any format is the image, and that is field tested
- 纂 Contains all information needed for bare-board CAM
- 纂 What is there not to like?
- Send X2 to your fabricator = give clear instructions.纂

#### **Assembly**

- Gerber X2 contains all information needed for bare-board fabrication 纂
- 纂 But what about assembly?
	- Assembly needs component information
		- BOM info: part number, …
		- Location on the board
		- Orientation
		- Footprint
- 纂 Enter Gerber X3

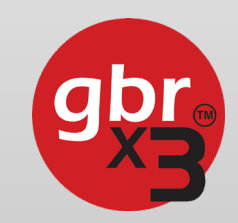

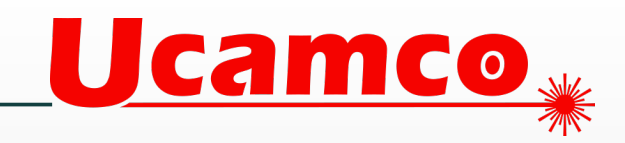

## **Gerber X3 Development**

- 纂 In 2018 a prototype spec was developed by Karel Tavernier (Ucamco)
- 纂 Intense discussions with a group of people from CAD, assembly, CAM,…
	- Wim De Greve (EuroCircuits), Jean-Pierre Charras (KiCad), others
	- Five revisions
- In October 2019 a draft was published for review by the user community 纂
- 纂 Several revisions during public review
	- Feedback from very diverse people
- 纂 In February 2020 the final spec was published
- 纂 Several implementations already

# **Gerber X3 Overview**

- Gerber X3 reuses existing infrastructure 纂
	- X3 reuses the image format from X2
	- X3 reuses the X2 attribute syntax
- 纂 Gerber X3 is not a new format, it is new content
	- Two new layers: top and bottom component layers
	- Attributes to identify centroid, pin 1, component outline,…
	- Attributes with the BOM info
- Gerber X3 can be read by existing software with Gerber X1 or X2 input 纂
	- A decisive advantage for development
	- Current viewers can already view the component layers

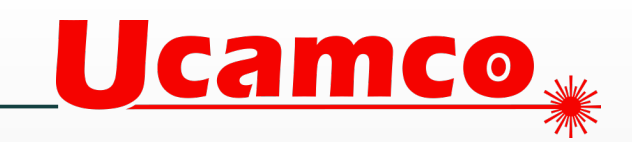

# **Gerber X3 Component Layers**

Identified by the usual attribute 纂

**&TF. FileFunction, Component, L1, Top\*&**  $$FSLAX46Y46*$  $$MOMM*$ col announce rrom+

Ucamco y

- 纂 Centroid, pin 1, component outline defined by the usual attributes using *existing* image constructs
	- Alignment with copper layers guaranteed

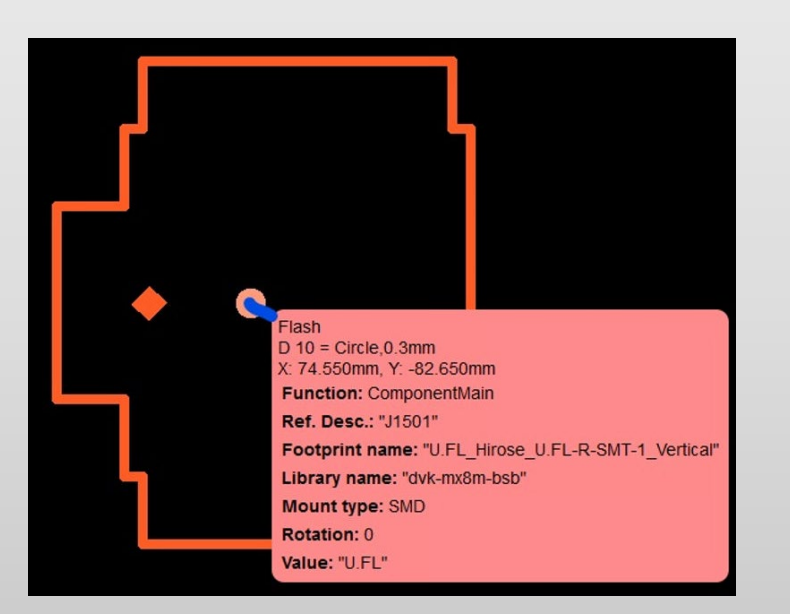

G04 APERTURE LIST\* %TA. AperFunction, ComponentMain\*% %ADD10C, 0.300000\*%  $$T$ <sup>\*</sup> %TA.AperFunction, ComponentOutline, Courtyard\*% %ADD11C, 0.100000\*%  $$T$ <sup>\*</sup> %TA. AperFunction, ComponentPin\*% %ADD12P, 0.360000X4X0.000000\*%  $$T$ <sup>\*</sup> %TA.AperFunction, ComponentOutline, Footprint\*% %ADD14C, 0.100000\*%

## **Gerber X3 - Screenshots**

- 纂 Screenshots from current Gerber X2 Viewer e.g. Ucamco's Reference Gerber Viewer
- 纂 No development needed to display info below
- 纂 Applications such as linking to a component database of course need development

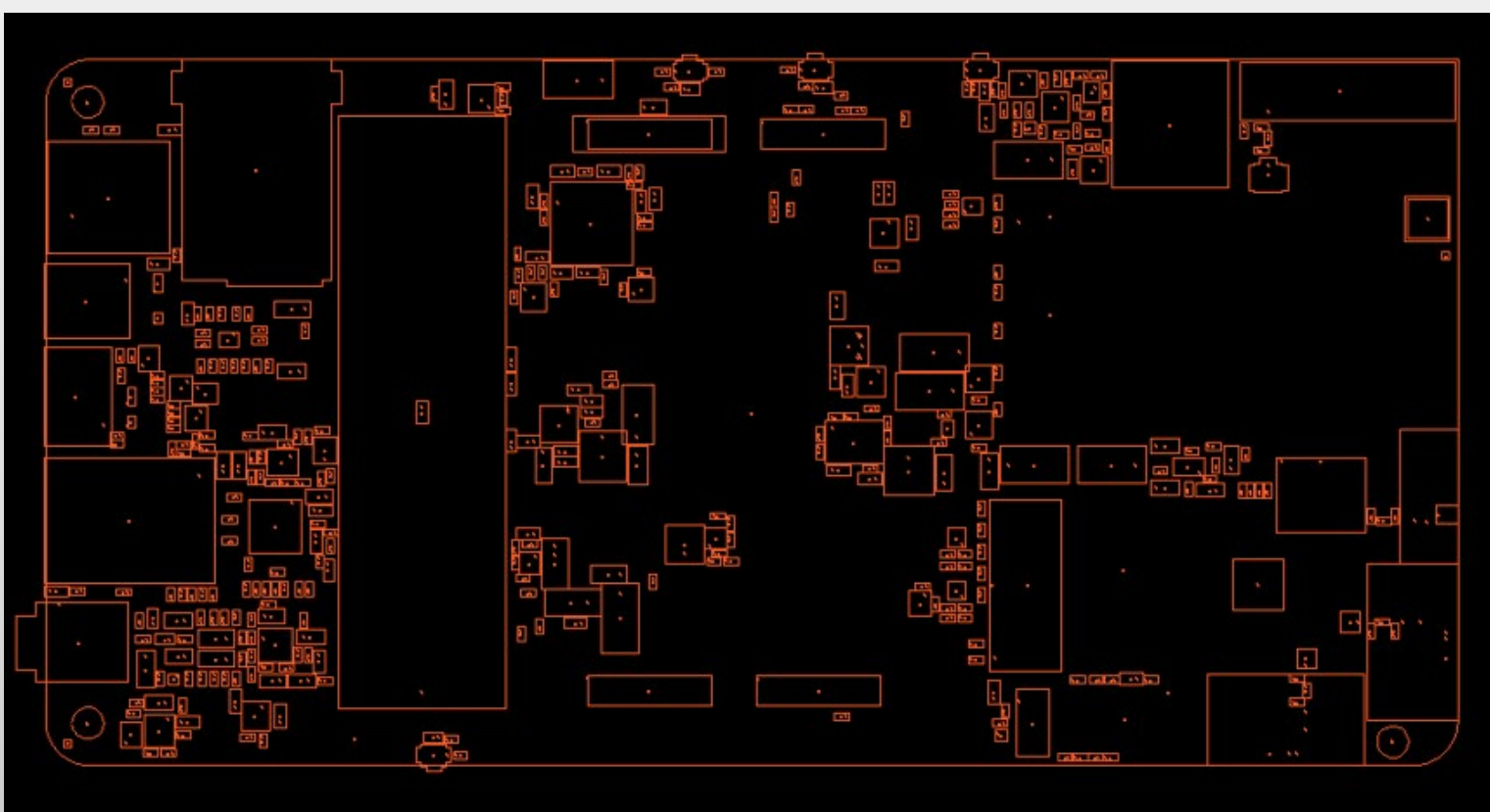

Ucamco »

#### **Gerber X3 – Component Layer**Ucamco \*

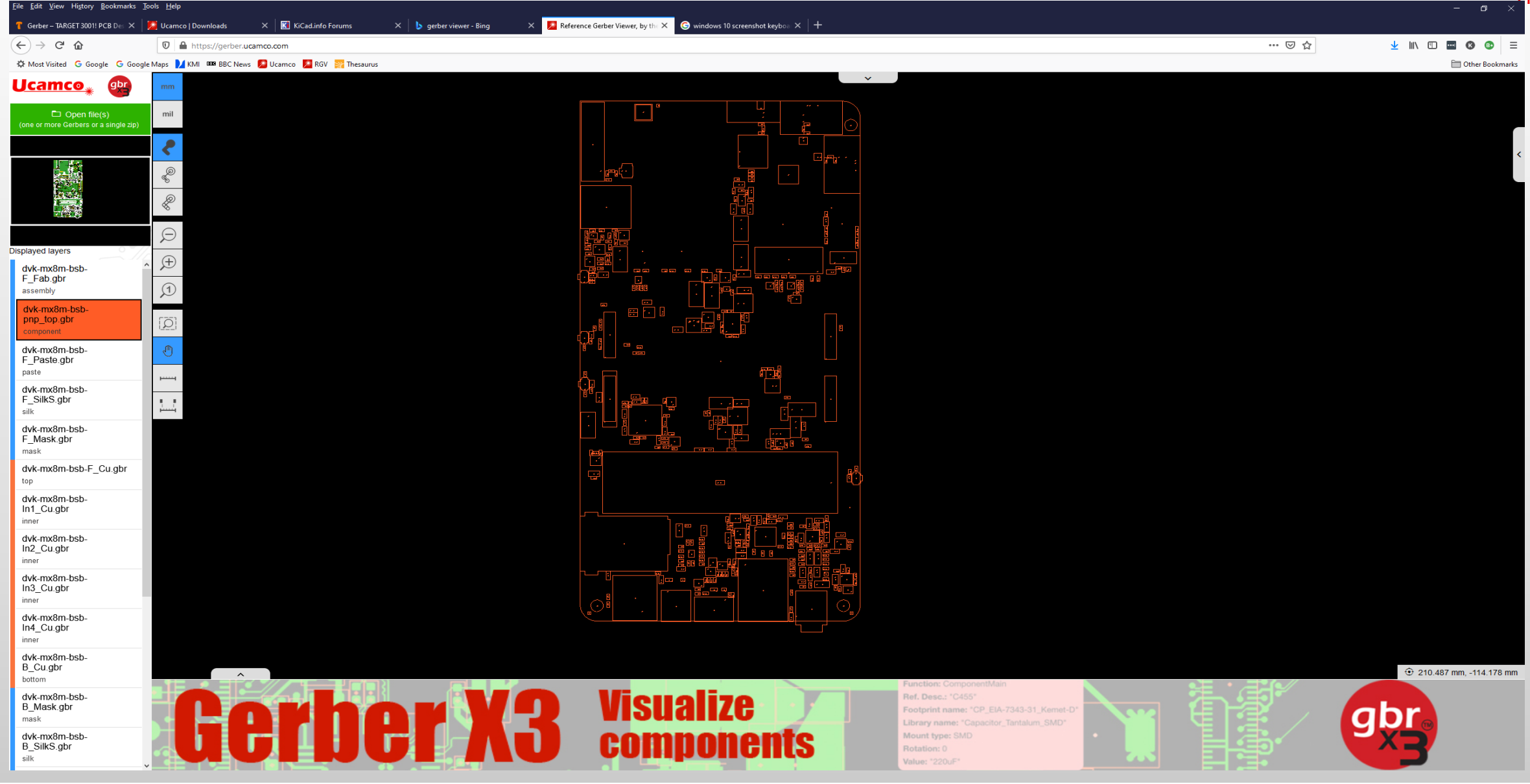

#### **Gerber X3 – Zoom on a CentroidUcamco**

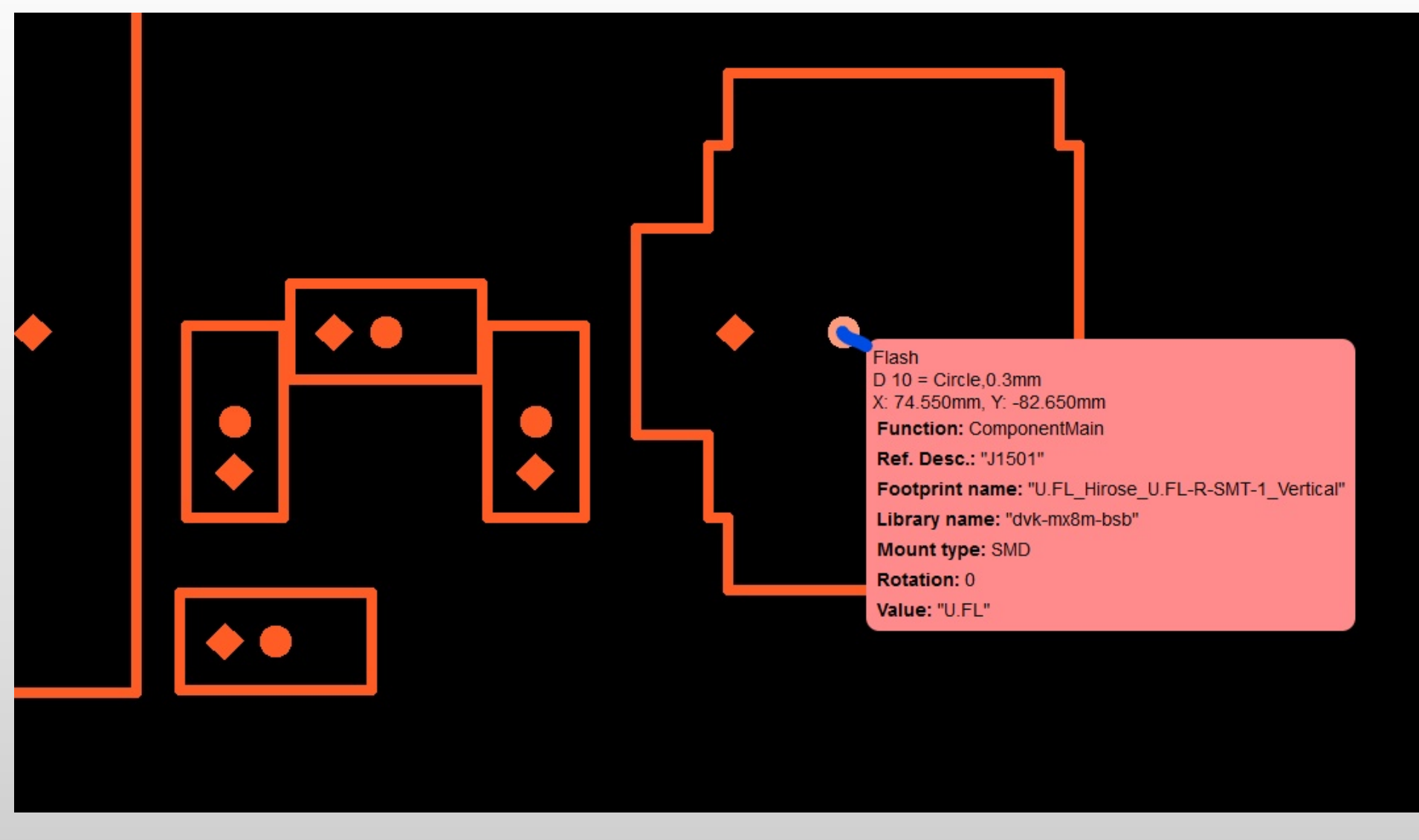

#### **Gerber X3 – Zoom on Pin 1**

Flash  $D$  12 = SQU, 0.2546, R=45mm X: 102.100mm, Y: -179.150mm Function: ComponentPin Ref. Desc.: "D301" Footprint name: "LTST-C190GKT" Library name: "dvk-mx8m-bsb" Mount type: SMD Rotation: 180 Value: "GREEN" Pin: "D301","1" "K"

Note the pin function "K" (Cathode). This eliminates the ambiguity on the orientation of diodes and elco's.

Ucamco \*

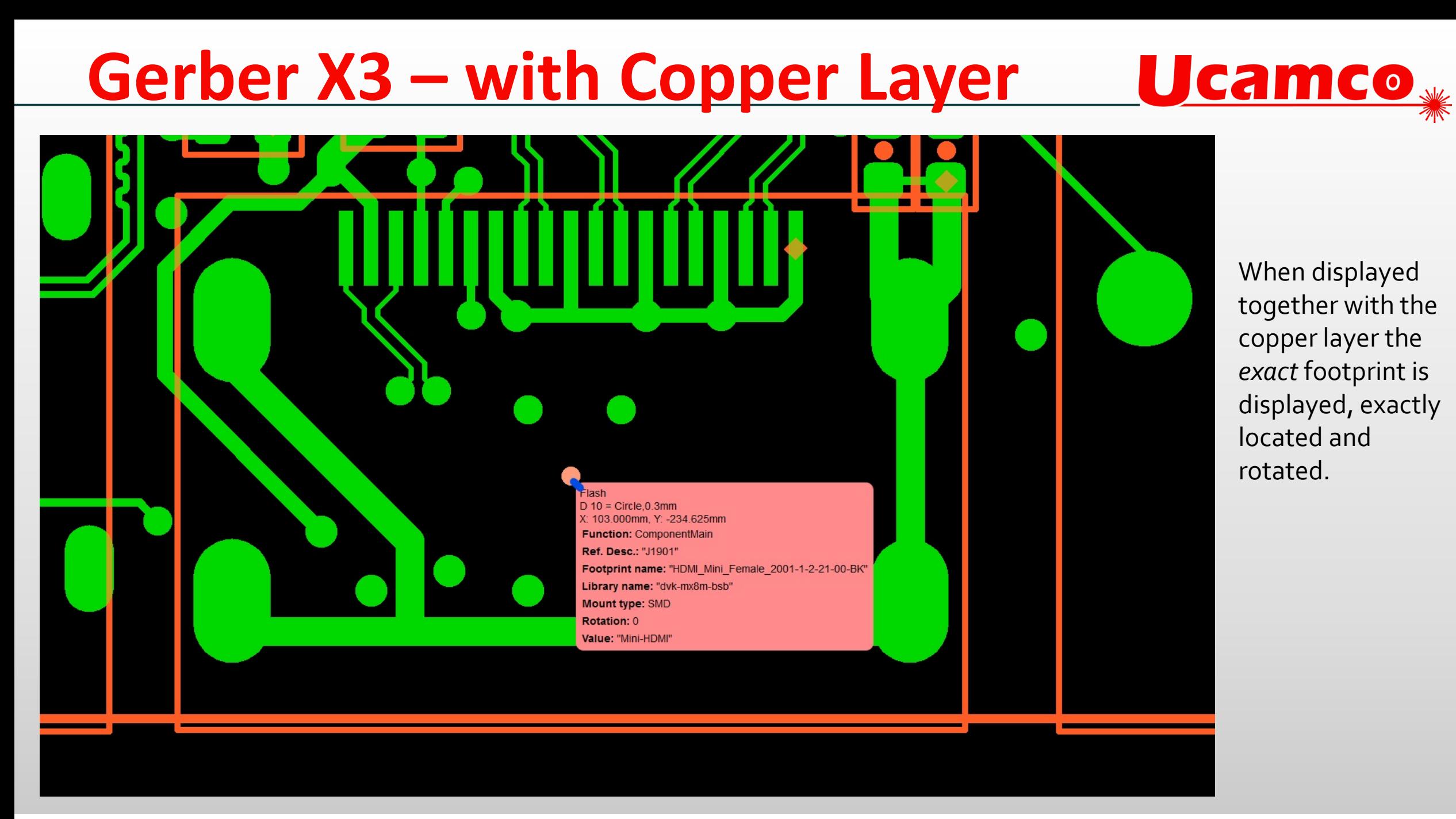

# **Gerber X3 - Summary**

- Guaranteed registration with copper, exact footprints, P&P data
- By reusing copper image constructs
- Full BOM information 纂
- 纂 No development needed for input
	- By sticking to Gerber X2 syntax and image constructs
- In a simple, human readable format 纂
- 纂 What is there not to like?

纂

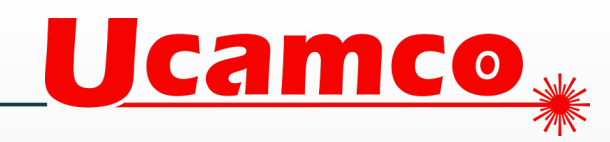

#### © Copyright 2021 Ucamco NV, Gent, Belgium. All rights reserved.

This material, information and instructions for use contained herein are the property of Ucamco NV. The material, information and instructions are provided on an AS IS basis without warranty of any kind. Ucamco NV does not warrant, guarantee or make any representations regarding the use, or the results of the use of the software or the information contained herein. Ucamco NV shall not be liable for any direct, indirect, consequential or incidental damages arising out of the use or inability to use the software or the information contained herein. The information contained herein is subject to change without prior notice. Revisions may be issued from time to time to advise of such changes and/or additions. No part of this presentation may be reproduced, stored in a data base or retrieval system, or published, in any form or in any way, electronically, mechanically, by print, photoprint, microfilm or any other means without prior written permission from Ucamco NV.